# Neuroimaging Methods: What to use for which question

Lei Liew
USC Neuroimaging Workshop
June 16, 2011

#### Many, Many Options

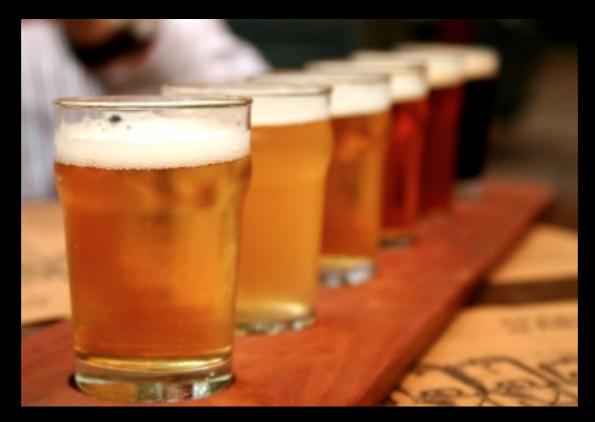

- As neuroimaging grows, the number of programs grows too!
- Commercial, house-made, nerd-made...
- What suites your taste? (how much programming, how much patience, etc.)

# Databases for Neuroimaging Tools

- Neuroimaging Informatics Tools and Resources Clearinghouse (NITRC): www.nitrc.org/
- Internet Analysis Tools Registry:
   www.cma.mgh.harvard.edu/iatr/display.php

## Types of Tools

- Functional Analysis (fMRI)
- Structural Analysis (MRI, DTI, etc.)
- Viewers, Atlases
- Meta-Analysis Tools
- Random extras

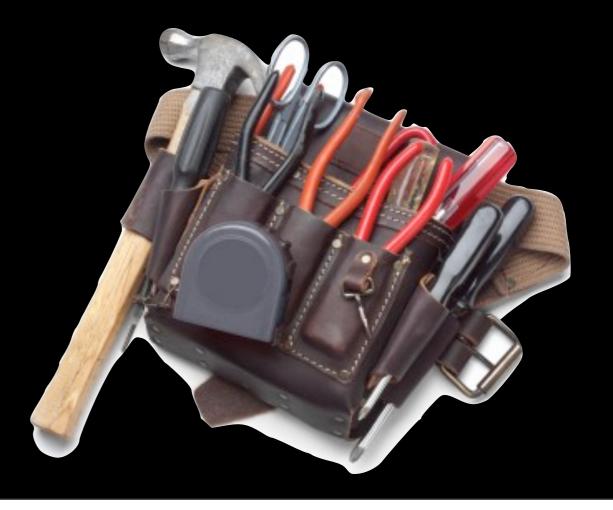

#### Functional Analyses

| Program      | Pros                                                           | Cons                                                  |
|--------------|----------------------------------------------------------------|-------------------------------------------------------|
| BrainVoyager | Pretty GUI, easy to use, good support                          | Need license key,<br>"black box"                      |
| SPM          | 80s GUI, powerful, good documentation                          | Need Matlab,<br>version-specific,<br>baby "black box" |
| FSL          | 80s GUI, powerful and clear, good documentation, methods done! | Need programming, so many words                       |

# Functional Analyses

| Program      | Who Should Use                                 | Cautions                                                                   |
|--------------|------------------------------------------------|----------------------------------------------------------------------------|
| BrainVoyager | Newbs, Experienced programmers                 | Good training, less good transparency                                      |
| SPM          | Newbs with more patience, Anyone               | Patience with Matlab and versions, don't batch at first                    |
| FSL          | Newbs with some programming experience, Anyone | Can still give spurious results; Check each step and don't batch at first! |

#### Functional Analyses

- GLM
- Small volume correction
- ROI-based
- Timecourse analysis (PEATE Jonas)
- Functional connectivity (Tong, Helder)
- Laterality index (Katie)

#### Structural Analyses

- BrainSuite structural
- BrainVox lesions
- Freesurfer cortical & subcortical anatomy
- Can also do in BV, SPM, FSL, etc. for VBM, cortical thickness, cortical segmentation

#### Structural Analyses-DTI

- FSL
- Diffusion Toolkit and TrackVis
- MedINIRA
- Glenn's bomb old Pl's program

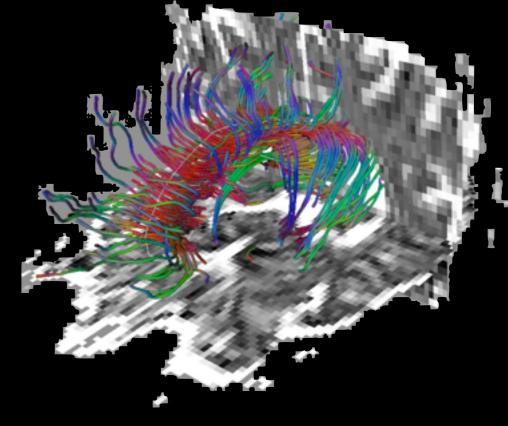

#### Viewers & Atlases

- MRICron
- MANGO (incl' for iPad!)
- XJView (SPM)

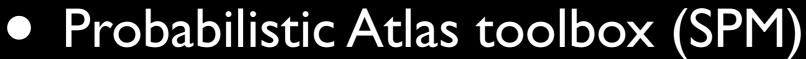

FSLView (FSL) + Atlases

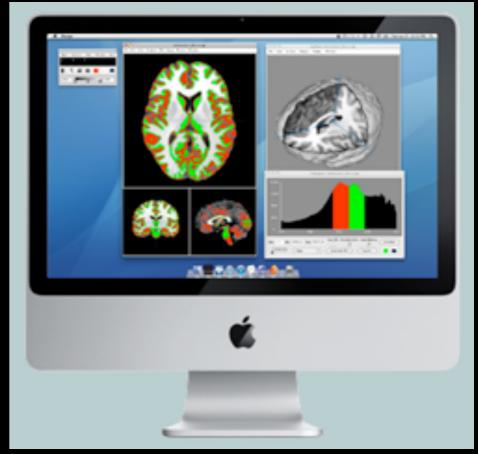

#### Meta-Analysis Tools

- GingerALE
- AMAT
- fMRI Data Center
- SumsDB (Van Essen Lab)
- NIDAG
- NeuroSynth

#### Random Extras

- OptimizeDesign
- AFNI super hard core
- Transforming orientation:
  - dcm2nii (script/command line)
  - AIR

#### Bottom Line

- There are lots of ways to run your analyses
- Asking around about them always helps!

#### Bottom Line

Oh, and a little frustration is normal!

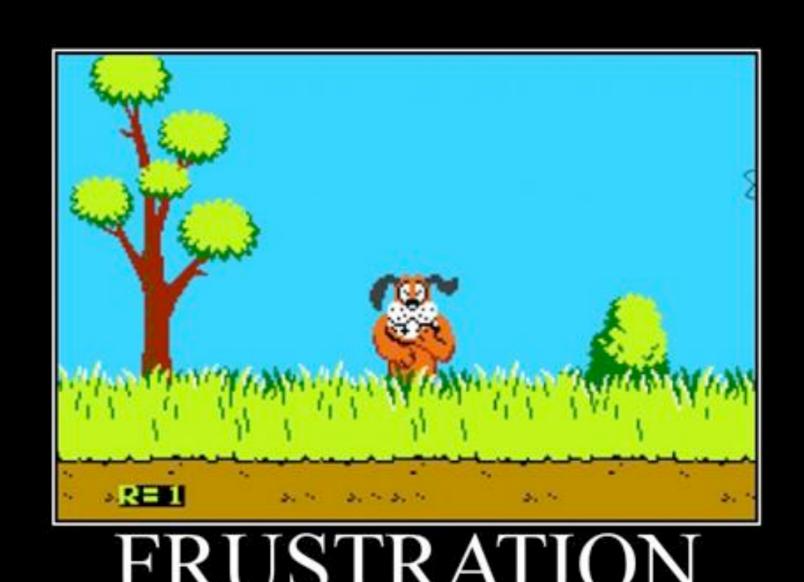

No matter how many times you try, you can't shoot the dog

Thursday, June 16, 2011

# Questions?

#### Thanks!

- Lei Liew
- sliew@usc.edu